### **NOTICE FOR EMPANELMENT OF LAWYERS**

Applications are invited in the prescribed format via E-mail from eligible candidates for empanelment of Junior & Senior Lawyers for providing legal services in Mumbai exercising Civil & Criminal Jurisdiction including High Court, City Civil Courts, Small Causes, Labour and Industrial Court & Metropolitan Magistrate Courts (Shindewadi, Dadar & Vile Parle) etc. As per requirement mentioned below :-

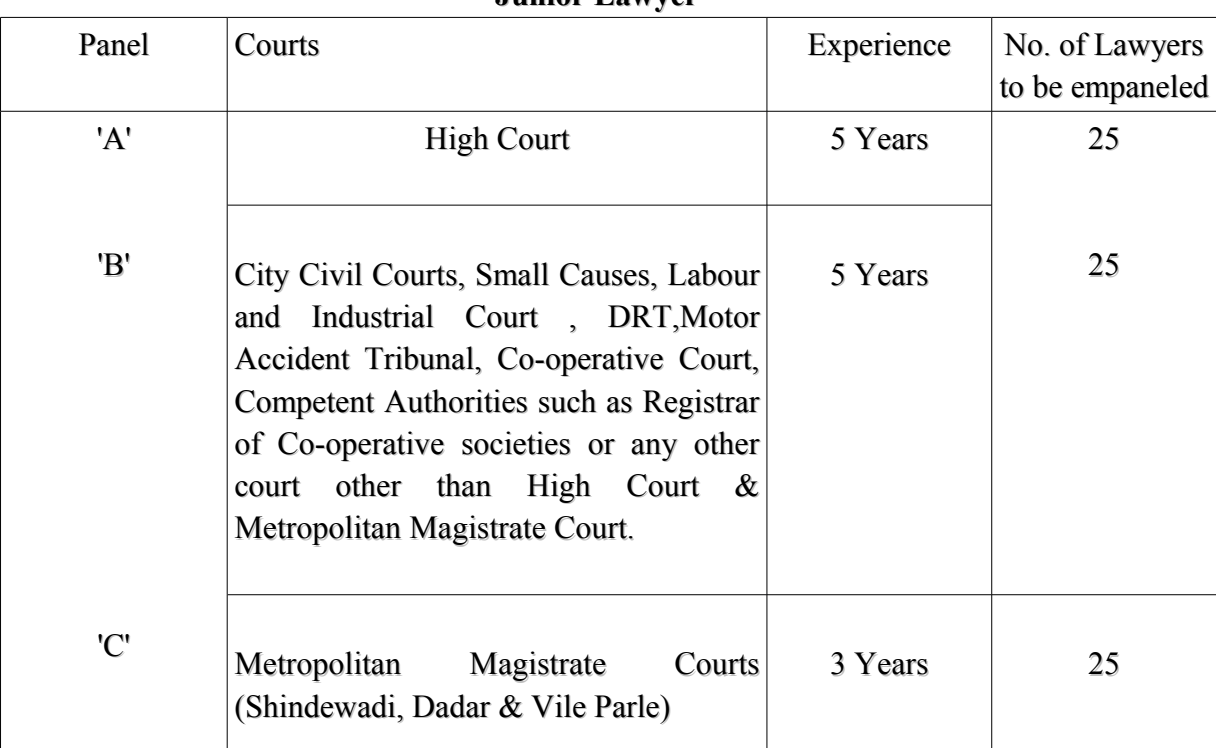

**Junior Lawyer**

#### **Senior Lawyer**

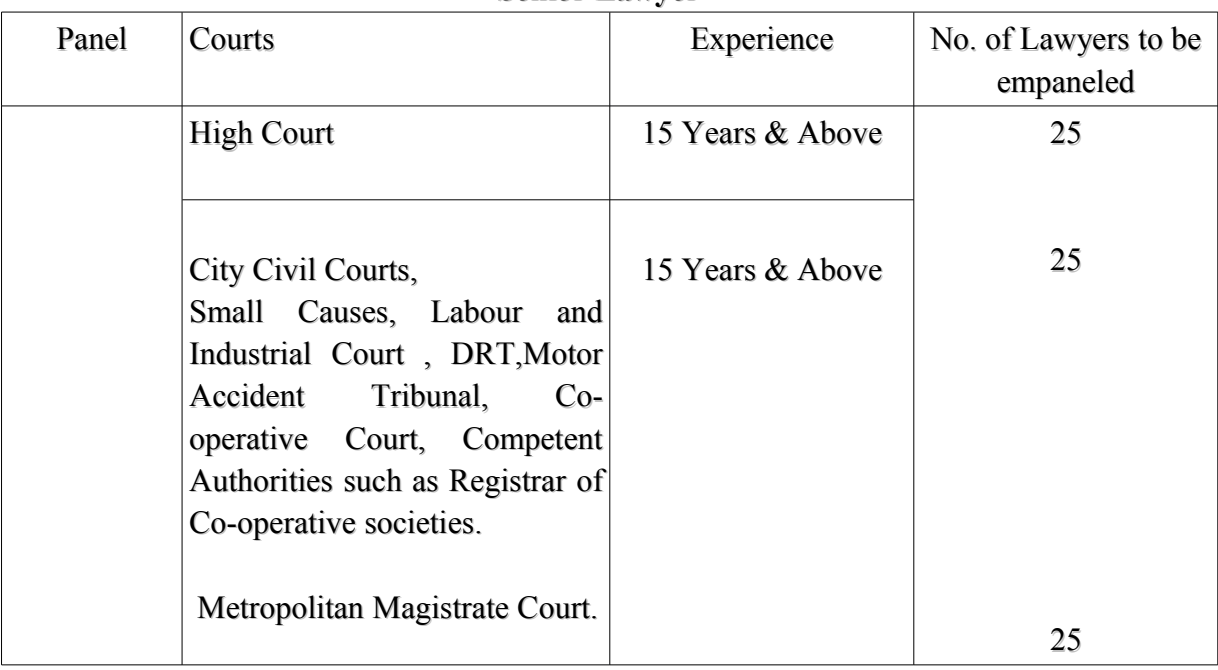

Email address for submission of application--- [empanelment.legal@mcgm.gov.in](mailto:empanelment.legal@mcgm.gov.in)

### **Important Dates :**

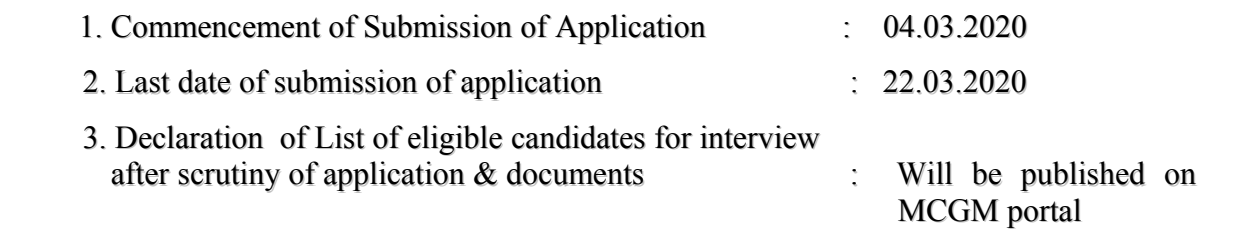

**(Note – Applications received after last date of submission will not be considered in any circumstances.)**

**The existing empaneled lists of Senior and Junior Advocates prepared pursuant to Public Notice dated 16.09.2017 and 27.10.2017 shall stand discontinued w.e.f. publishing of the list of New Empaneled Lawyers on the portal of MCGM, pursuant to the present notice. Hence, All Lawyers those who are already empaneled by MCGM will have to apply again in response of this Notice.**

Please read the following instructions carefully before mailing the Application Form.

- Format of application with the detailed terms and conditions is available on **portal.mcgm.gov.in**
- Soft copy and hard copy of the Application Form to be duly completed in all respect and in the prescribed format only, along with the documents.
- Candidates shall affix soft coloured photograph on the Application format.
- Only those candidates who fulfill the eligibility criteria may apply for empanelment.
- Candidates shall mention Contact Number, Residential & Office Address and E-mail Address properly.
- Candidates must give all the required particulars in the Application Form and no column should be left blank or else the Application will be rejected.

Eligibility for Empanelment

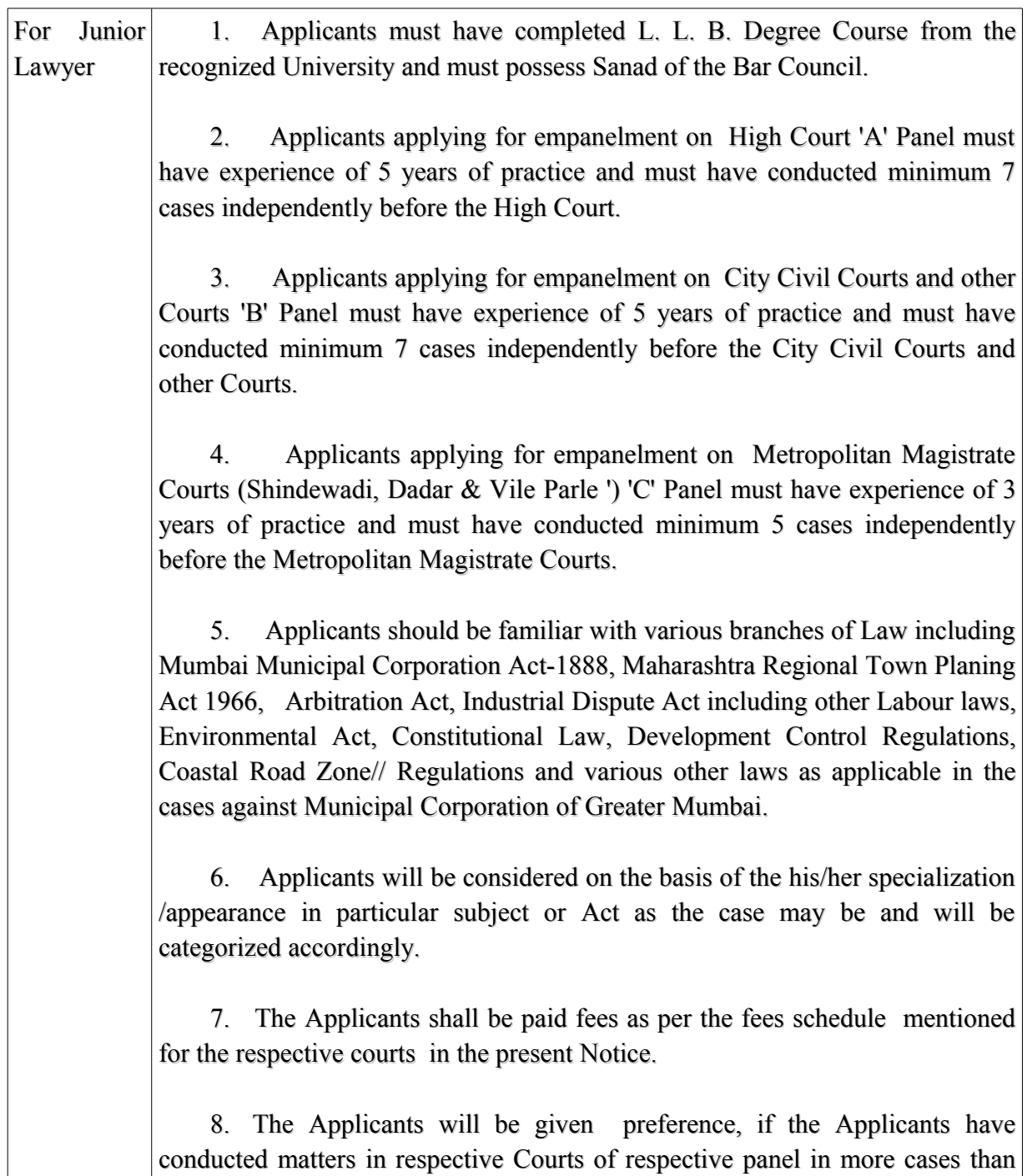

prescribed should submit copy of orders of respective applicable Courts.

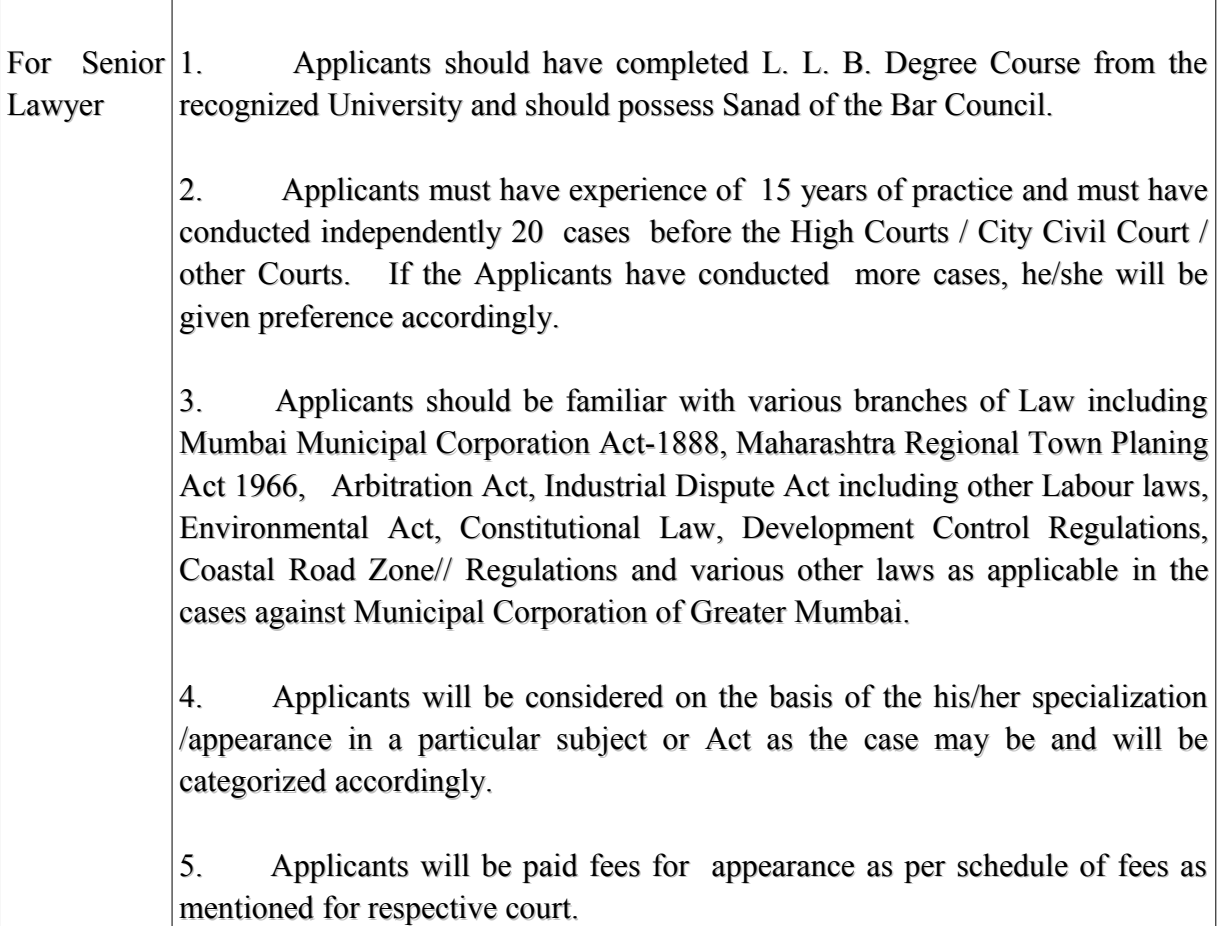

## **1. Selection Procedure :-**

- 1. No candidate shall be called for the interview unless he / she satisfies the eligibility conditions.
- 2. Merely fulfilling the eligibility criteria will not confer any right on a candidate to be called for interview or selection.
- 3. MCGM reserves the right to shortlist the candidates to be called for the interview.
- 4. A list of shortlisted candidates with date, time and venue of the interview will be displayed on the website **portal.mcgm.gov.in**
- 5. The candidate shall bring all the original documents at the time of interview.
- 6. Interview Board will also take in to consideration
	- a. Personality / Eligibility,
	- b. Legal Knowledge / Legal Aptitude,
	- c. Commitment / Spirit to work in the field of Legal Aid,
	- d. Regularity / Availability in the Courts.
	- 7. The result of empanelment will be displayed on the website of MCGM

## i.e **portal.mcgm.gov.in**

## **2. General Terms & Conditions :**

1. An empaneled Junior & Senior Lawyers shall be empaneled accordingly for respective courts as mentioned herein above and shall accept the work assigned to him/her and shall not refuse to accept any work without any reasonable cause. Refusal by any empaneled Junior & Senior Lawyer to accept any work without any reasonable cause (e.g. on grounds of conflict of interest) may entail removal of such empaneled Junior & Senior Lawyer from the panel.

- 2. An empaneled Junior & Senior Lawyer will not delegate cases and would himself / herself deal with the same. He / She may have to co-ordinate and work with the Designated Senior Counsels, if any, engaged in the case as well as with the Officers of the MCGM. Necessary details of the concerned officer / department will be provided by Legal Department at the time of assignment of brief / matter and thereafter the concerned Junior & Senior Lawyer will have to independently contact the officer for the instructions. The concerned Assistant Law Officer of Legal Department would take efforts to provide at most assistance in the case.
- 3. A Junior & Senior Lawyer empaneled under these guidelines shall not be an Employee of MCGM for any purpose and therefore, shall not be eligible for any financial or other benefits available to MCGM's Employees, except for the fees as scheduled in the present notice.
- 4. An empaneled Junior & Senior Lawyer shall maintain absolute secrecy and confidentiality about the cases of the MCGM. An empaneled Junior Lawyer shall maintain the said secrecy / confidentiality as required under the Act and Rules / Regulations framed there under Junior Advocates Act, 1961.
- 5. An empaneled Junior & Senior Lawyer shall accept the terms and conditions of the empanelment as determined by the MCGM from time to time.
- 6. An empaneled Junior & Senior Lawyer will have the right to private practice which should not, however interfere with the efficient discharge of his/her duties as a Counsel for the MCGM.
- 7. An empaneled Junior & Senior Lawyer shall not advise any party in or accept any case against the MCGM in which he/she has appeared or is likely to be called upon to appear for or advise or which is likely to affect or lead to litigation against the MCGM.
- 8. Empaneled Junior & Senior Lawyer will have to register himself / herself as a Vendor of MCGM at his / her own cost for the purpose of payment of their services.
- 9. Allocation of matters/briefs to empanelled Lawyer is entirely at the discretion of MCGM and shall be allocated categorized roaster .
- 10. Empaneled Junior and Senior lawyers shall not ask for allocation of brief as matter of rights.

### 3. **Tenure of Empanelment** :

The empanelment will be for a period of three years or until further orders whichever is earlier. Performance of empaneled Lawyers shall be reviewed on annual basis. However, on completion of the term and satisfactory performance of an Lawyer, the empanelment may be renewed for a period of another two years by the MCGM. MCGM reserves the right to terminate the empanelment of any Lawyer at any time without assigning any reason thereof.

### 4. **Scope of work for Empaneled Lawyer** :

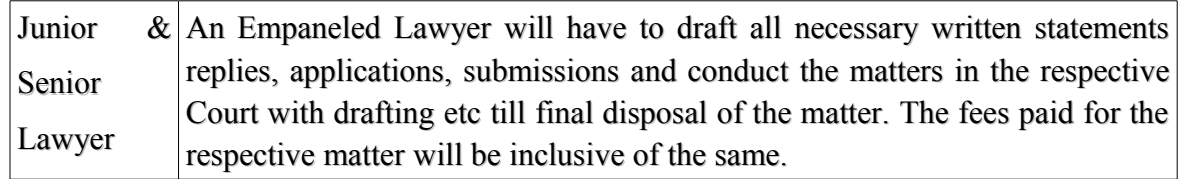

### 5. **Procedure for Empanelment :**

- 1. MCGM will consider the applications for empanelment in terms of above guidelines.
- 2. MCGM may consider the following points for Junior & Senior Lawyers
	- A. Length of practice and specialization.
	- B. Track record and integrity.
	- C. If considered necessary, an enquiry with the respective Bar Council/Bar Association about the claims and conduct of the Lawyer to be empaneled may be made and credentials may also be verified.
	- D. Proper and adequate infrastructure such as Office Premises, adequate Staff and fax, mobile phone, fix phone, Internet connection etc.

#### 6. **Payment of Professional Fees payable to Counsel and Other Conditions** :

- 1. While claiming fees, self attested computerized copies of the said order be submitted for verification and necessary approval. The copies of Order / Roznama shall be submitted with fees bill in the given proforma.
- 2. A hard copy of the Order / Roznama showing the presence of an Lawyer, obtained from web site of the High Court or the concerned court shall be submitted for verification of the bill and necessary approval.
- 3. If any dispute arises in respect of fees to be paid to Junior & Senior Lawyer, the decision of the Municipal Commissioner shall be final and shall not be questioned in any way.

### 7. **Payment of Professional Fees payable to Designated Counsels in all Courts & A.O.R. in Supreme Court :**

All Designated Counsels as Senior Lawyers under Section 16 (2) of the Lawyers Act, 1961, Ex-Judge of Supreme Court, High Court, Attorney General of India, Solicitor General of India, Additional Solicitor General of India, Lawyer General of State, Ex-Attorney General of India, Ex-Solicitor General of India, Ex-Additional Solicitor General of India, Ex-Lawyer General of State shall be engaged and assigned the matter in any Court as well as Advocate on Record in Supreme Court shall be paid fees as marked by them.

All Junior / Senior Lawyers appearing before any court or Tribunal out side Mumbai shall be assigned with the matter by sanction of Law officer  $\&$  shall be paid fees as marked by him/ her with the sanction of Joint / Deputy Municipal Commissioner of the Legal Department. In case of additional of special sanction by Municipal Commissioner/ Addl. Municipal Commissioner for any particular case, the fees shall be paid as sanctioned.

### 8. **Documents required to be submitted by Junior & Senior Lawyers** :

Lawyer will be required to submit his / her Application through Email and hard copy of the same in the prescribed format as given in Annexure as mentioned below -

Self attested scanned copies of :-

### **For Junior Lawyers**

- 1. Certificates in support of educational qualifications.
- 2. Certificate of Registration with Bar Council.
- 3. Photo Identity Card, Address Proof (as per KYC Norms)
- 4. Copy of order of minimum of Seven (7) cases appeared and conducted independently before the High Court / City Civil Court . If the Applicants have appeared in more cases, he/she will be given preference accordingly.
- 5. In the case of candidates applying for Magistrate court, copy of order of minimum of five (5) cases appeared and conducted independently before the Metropolitan Magistrate Court .

### **For Senior Lawyers**

- 1. Certificates in support of educational qualifications.
- 2. Certificate of Registration with Bar Council.
- 3. Photo Identity Card, Address Proof (as per KYC Norms)
- 4. Copy of order of minimum of twenty (20) cases appeared and conducted independently before the High Court / City Civil Court . If the Applicants have appeared in more cases, he/she will be given preference accordingly.

### 9. **Communication of Empanelment** :

After a decision to empanel Lawyer is taken, a communication in writing to this effect will be sent to shorlisted Junior & Senior Lawyer on his / her e-mail id.

## 10. **Private Practice and Restrictions** :

- 1. An Lawyer shall have the right to private practice which should not, however, interfere with or be in conflict with the efficient discharge of his / her duties as an empanelled Lawyer of the MCGM.
- 2. An Lawyer shall not advise any party or accept any litigation against MCGM.

### 11. **Disablements**:

Disablement on part of the Lawyer shall mean and include any of the following:

- 1. Giving false information in the application for empanelment;
- 2. Handing over the brief or matter to another Lawyer without prior written permission of the MCGM;
- 3. Failing to attend the hearing of the case without any sufficient reason and/or prior intimation;
- 4. Not acting as per MCGM's instructions or going against specific instructions;
- 5. Not returning the brief when demanded or not allowing or evading to allow its inspection on demand;
- 6. Misappropriation of the MCGM's funds;
- 7. Threatening, intimidating or abusing any of the MCGM's employees, officers, or representatives;
- 8. Making any of his associates or juniors to appear on behalf of any of the opposite parties in cases/appeal related to MCGM;
- 9. Committing an act that tantamount to contempt of court or professional misconduct;
- 10. As and when debarred by Bar Council;
- 11. Passing on information relating to MCGM's case on to the opposite parties or their Lawyers or any third party which is likely to cause any damage to the MCGM's interests;
- 12. Giving false or misleading information to the MCGM relating to the proceedings of the case;
- 13. Seeking frequent adjournments or not objecting the adjournment moved by other party without sufficient reason.
- 14. If performance of Panel Lawyer is found unsatisfactory or an Lawyer is found to be guilty of charging or collecting or demanding any remuneration from an aided person in any form or he / she contravenes the scheme of the act, rules and regulations he / she can be removed from the panel and shall also be liable for action for professional misconduct.
- 15. The MCGM reserves its rights to enlarge the scope of duty of Lawyers in order to achieve the aims and objectives of MCGM.

Empanelment shall be liable to be canceled due to occurring of any of the above disablement on the part of the Lawyer.

## 12. **Doubt/ Difficulty** :

If there arises any doubt / difficulty with respect to the implementation / interpretation of any clause of these guidelines, the same shall be placed before Joint / Deputy Municipal Commissioner (in charge of Legal Dept) MCGM and his / her decision in this regard shall be final and binding.

**MCGM reserves right to cancel the process of empanelment at any time without assigning any reason.**

Sd/-

Adv. Aruna K. Savla **Law Officer** 

#### **FORMAT OF APPLICATION FOR EMPANELMENT AS JUNIOR & SENIOR LAWYER**

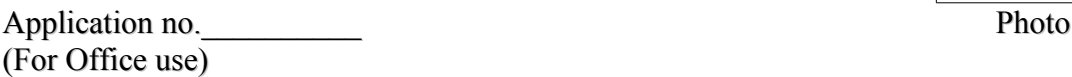

### **APPLICATION FOR EMPANELMENT AS JUNIOR & SENIOR LAWYER**

- 1. **Applicant's Name** :
- 2. **Father's/Husband's Name** :
- 3. **Date of Birth** :
- 4. **Age(as on 05/02/2020)** :
- 5. **Gender** :
- 6. **Residential Address** :
- 7. **Office Address** :
- 8. **Chamber Address (if any)** :

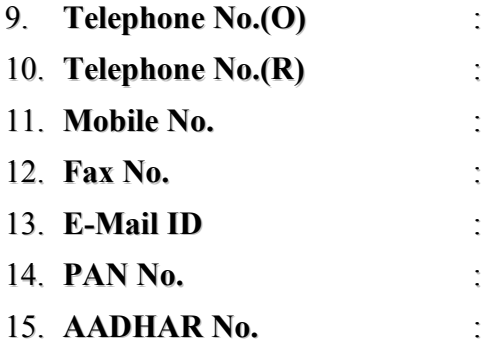

### 16. **Educational Qualifications** :

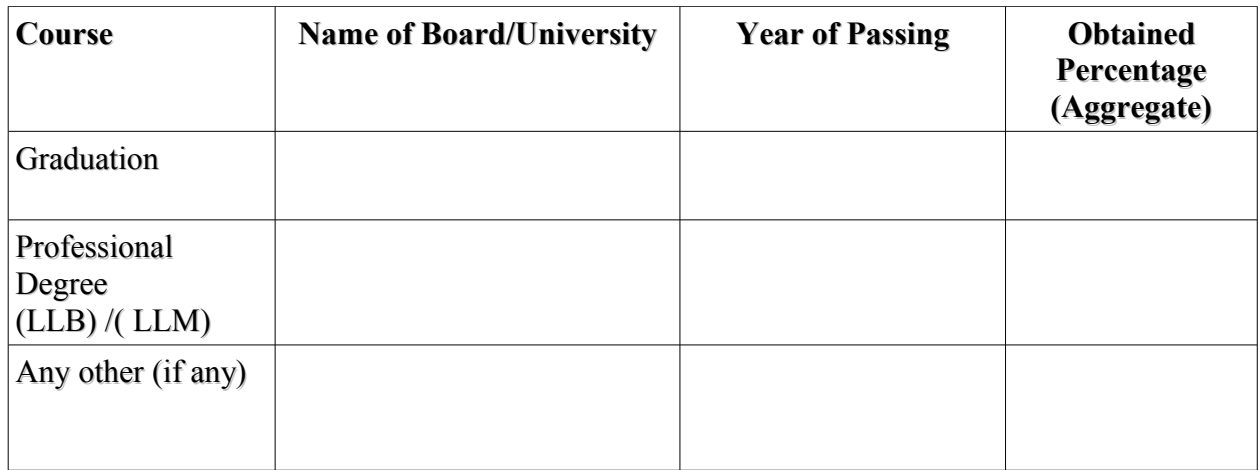

### 17. **Date of Enrollment as Lawyer** :

### 18. **Enrollment No.** :

(Attach self-attested copy of enrollment certificate issued by Bar Council)

- 19. **Standing in Bar / Experience** (Duration of actual practice for which applied) : **(Attach an experience certificate issued by the Bar Association/Council)** (a) **Total no. of cases handled** : (b) **Nature of cases handled** (Attach extra sheet, if required) : (c) **Specialization if any** (The details of a few important cases, the Applicants have dealt with / handled and reported judgement if any.) : 20. **Whether Central / State Government or** : **Government undertaking counsel / pleader (indicate period)** 21. **Brief list of Clients i. e. Government /** : **Organisations/ Commissions / PSUs / MNCs** 22. **The courts where the Applicants are regularly** : **practising.** (Enclose Bar Association Membership Certificate) 23. **Specify whether earlier remained on the panel of MCGM Authority or any other Institution / Government Department** (please tick in the concerned column) **If remained on the panel of MCGM Authority : YES NO**  25. **Whether any disciplinary case / Complaint was** : **YES NO against the Applicants with any Bar Council / MCGM.** If yes specify details with documents. 26. **List of the documents to be attached in soft scanned format For Junior Lawyer & Senior Lawyer**
	- 1. Self Attested copy of Certificates in support of educational qualifications.
	- 2. Self Attested copy of Certificate of Enrollment issued by the Bar Council under the Lawyer Act, 1961.
	- 3. Self Attested copy of Photo Identity Card, Address proof (as per KYC Norms)
	- 4. Self Attested copy of ITR for last 3 years

#### **DECLARATION**

I hereby declare that all the statements made in this application are true, complete and correct to the best of my knowledge and belief. In the event of any information being found false/incorrect at any stage, my candidature is liable to be canceled. I have read and understood the instructions and terms and conditions of the empanelment and agree to abide by those. I declare that I fulfill the eligibility conditions for the category to which I am seeking empanelment. I have not submitted any other application for empanelment, besides the present one. I declare that I have never been penalized by any bar council in any Disciplinary Proceedings. I also undertake to maintain absolute secrecy about the cases of MCGM as required under the Act, Rules and Regulations there under. I agree with the Fee Schedule and all the terms and conditions notified by MCGM.

**Place :\_\_\_\_\_\_\_\_\_\_\_\_\_\_ Signature** 

**Date :\_\_\_\_\_\_\_\_\_\_\_\_\_\_\_**

### **SCHEDULE OF FEES**

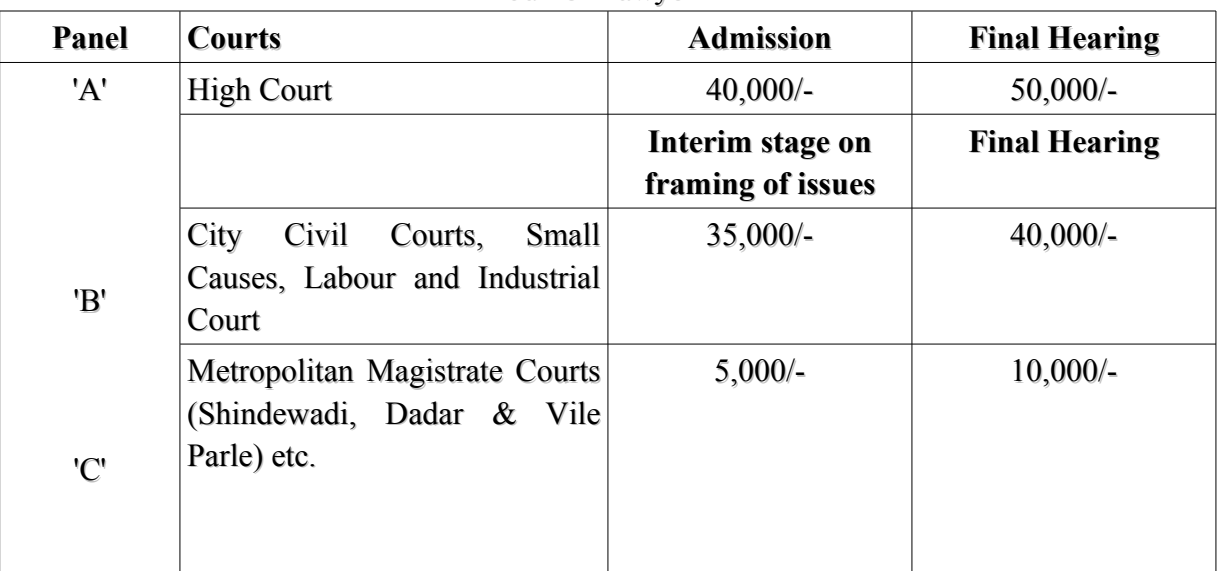

### Junior Lawyer

# Senior Lawyer

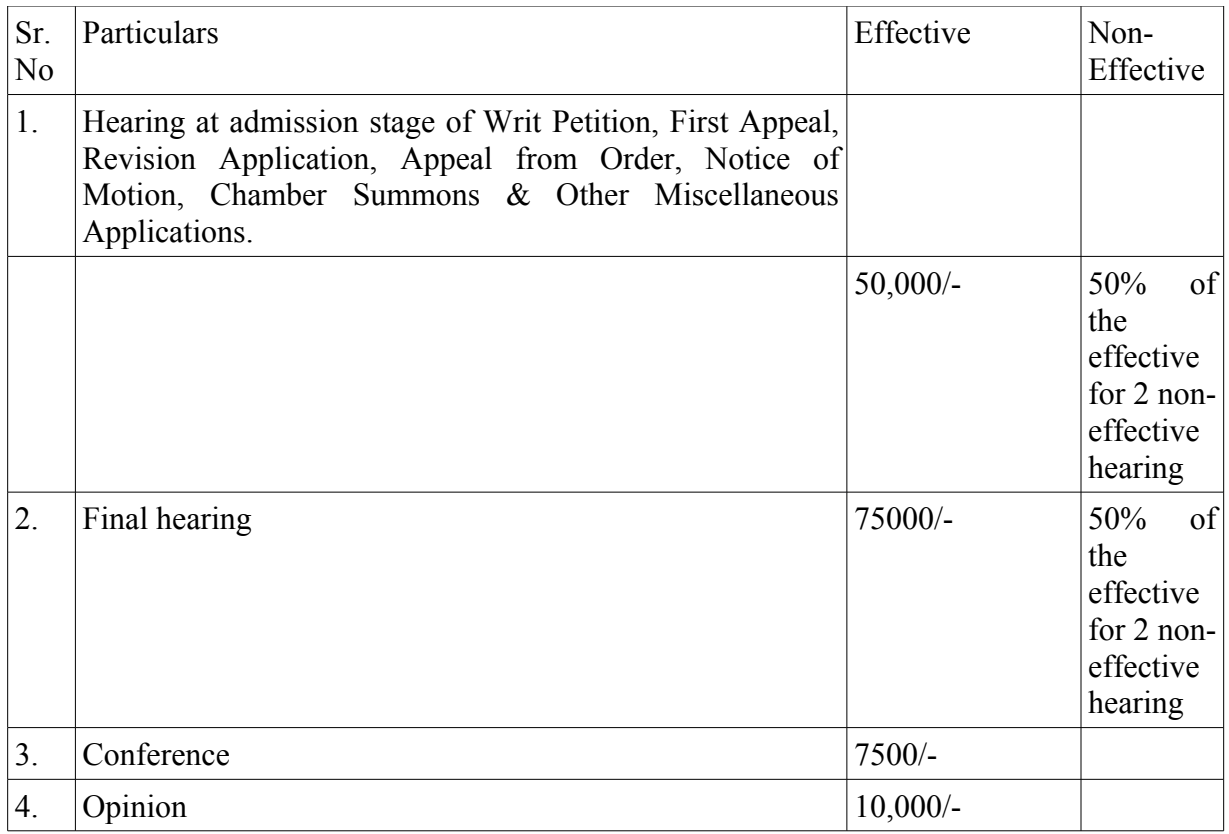

Sd/- Adv. Aruna K. Savla **Law Officer** 

### **SCHEDULE OF FEES OF JUNIOR & SENIOR LAWYERS FOR DRAFTING**

Payment of fees will be inclusive for drafting any applications, submissions etc in respect of assigned matters. However, in cases where the matter is assigned exclusive for drafting the following schedule of fees shall be applicable.

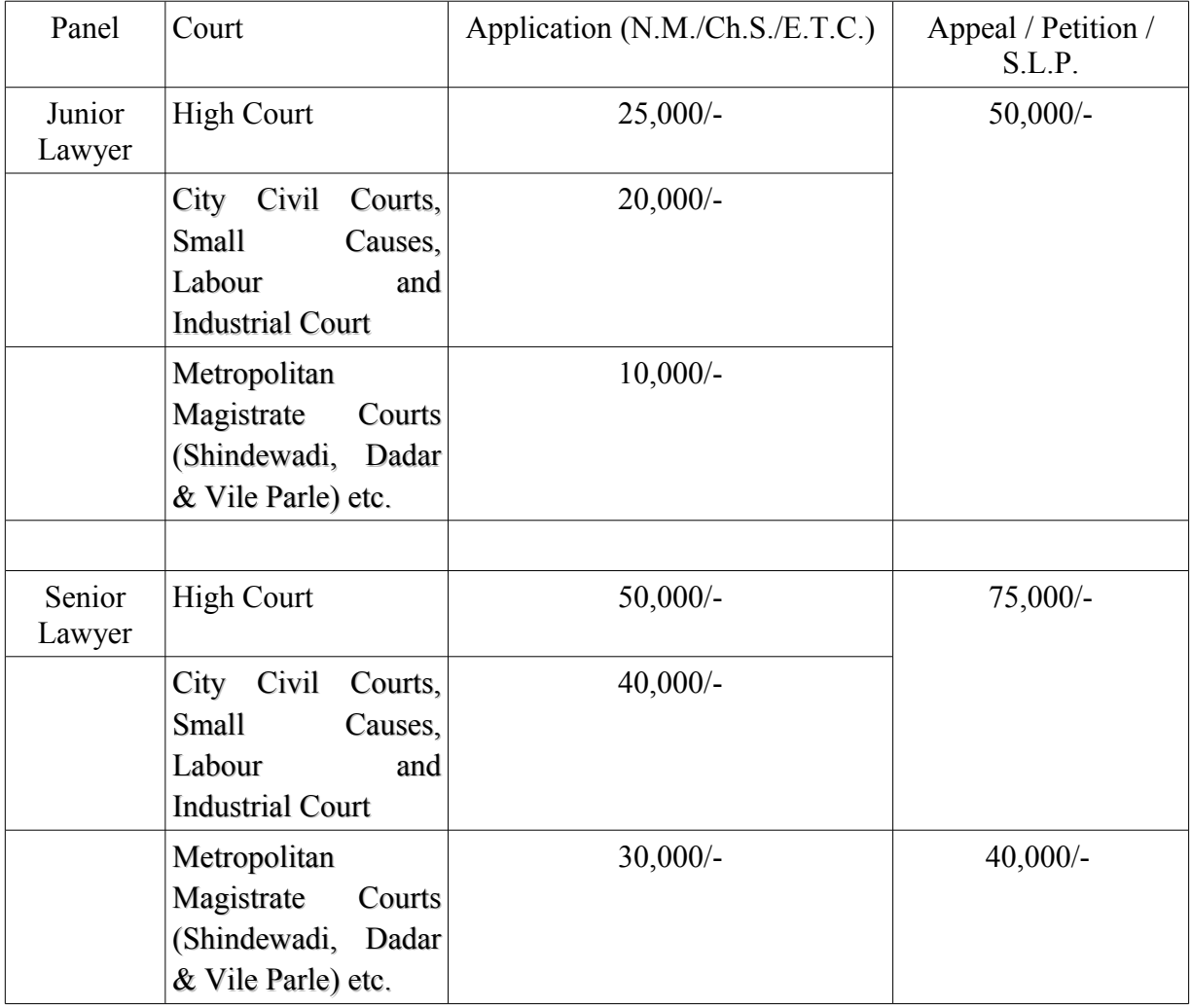

### **ARBITRATION**

In case of any Arbitration proceedings before Arbitrator, the fees of Arbitrator as submitted by him/her and the schedule of fees as submitted by the Senior Lawyer and/or Junior lawyer, duly sanctioned by the Jt. MC/ DMC of the respective department or Ward, shall be paid accordingly.

> Sd/- Adv. Aruna K. Savla **Law Officer**